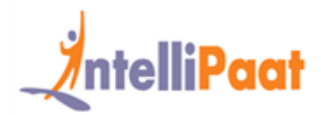

### **About Intellipaat**

Intellipaat is a fast-growing professional training provider that is offering training in over 150 most sought-after tools and technologies. We have a learner base of 600,000 in over 32 countries and growing. For job assistance and placement we have direct tie-ups with 80+ MNCs.

### **Key Features of Intellipaat Training:**

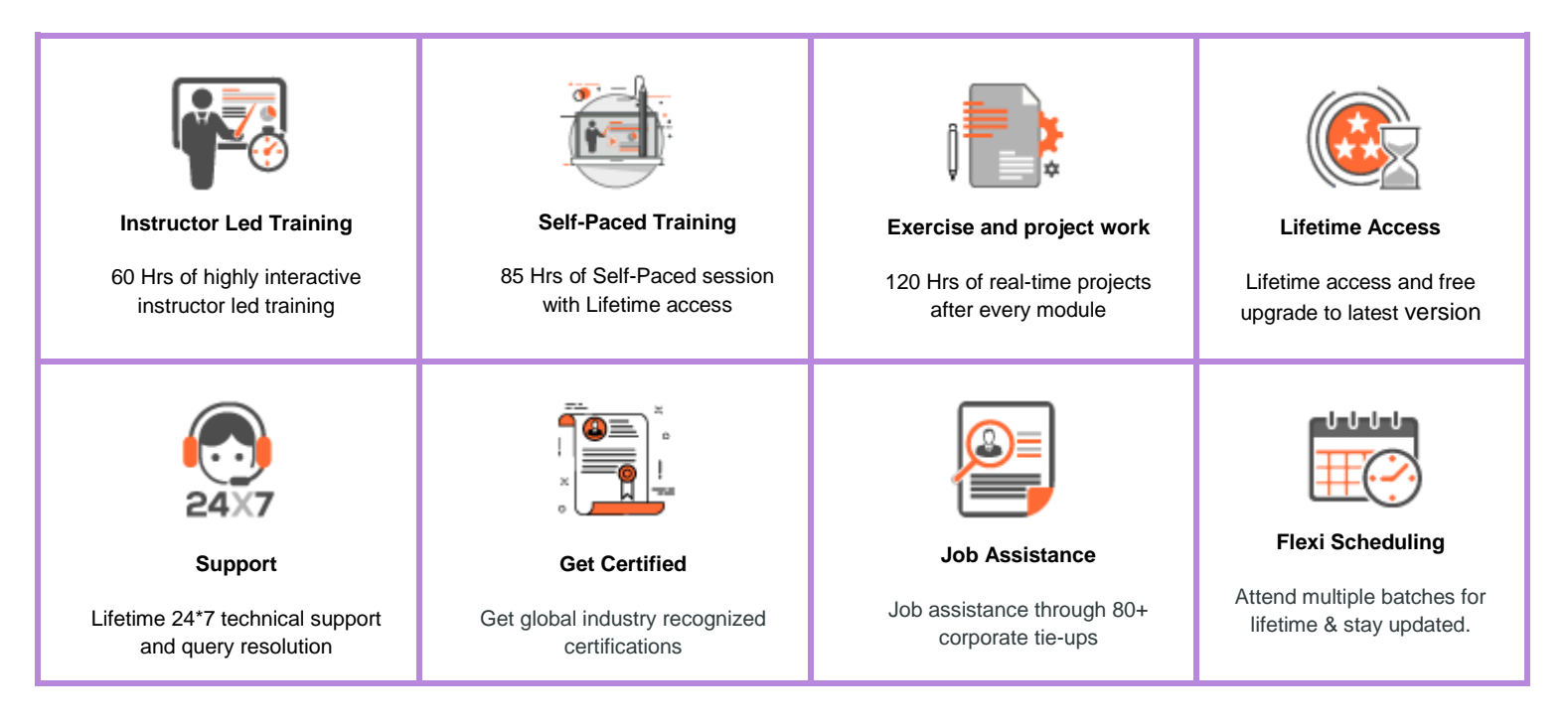

### **About the Course**

It is a comprehensive Hadoop Big Data training course designed by industry experts considering current industry job requirements to help you learn Big Data Hadoop and Spark modules. This is an industry-recognized Big Data certification training course that is a combination of the training courses in Hadoop developer, Hadoop administrator, Hadoop testing, and analytics with Apache Spark. This Cloud era Hadoop & Spark training will prepare you to clear Cloud era CCA 175 big data certification.

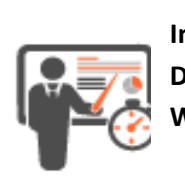

**Instructor Led Duration – 60 Hrs Weekend Batch –3 Hrs/Session**

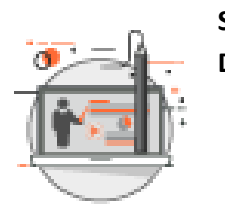

**Self Paced Duration – 85 Hrs**

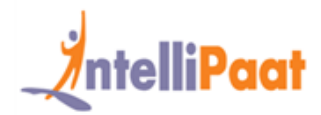

### **Why take this Course?**

Big Data is fastest growing and most promising technology for handling large volumes of data for doing data analytics. This Big Data Hadoop training will help you to be up and run in the most demanding professional skills. Almost all the top MNC are trying to get into Big Data Hadoop hence there is a huge demand for Certified Big Data professionals. Our Big Data online training will help you to learn big data and upgrade your career in the big data domain. Getting the big data certification from Intellipaat can put you in a different league when it comes to applying for the best jobs. Intellipaat big data online course has been created with a complete focus on the practical aspects of big data Hadoop.

- ❖ Global Hadoop Market to Reach \$84.6 Billion by 2021 Allied Market Research
- ❖ Shortage of 1.4 -1.9 million Hadoop Data Analysts in the US alone by 2018– Mckinsey
- ❖ Hadoop Administrator in the US can get a salary of \$123,000 indeed.com

### **Course Content**

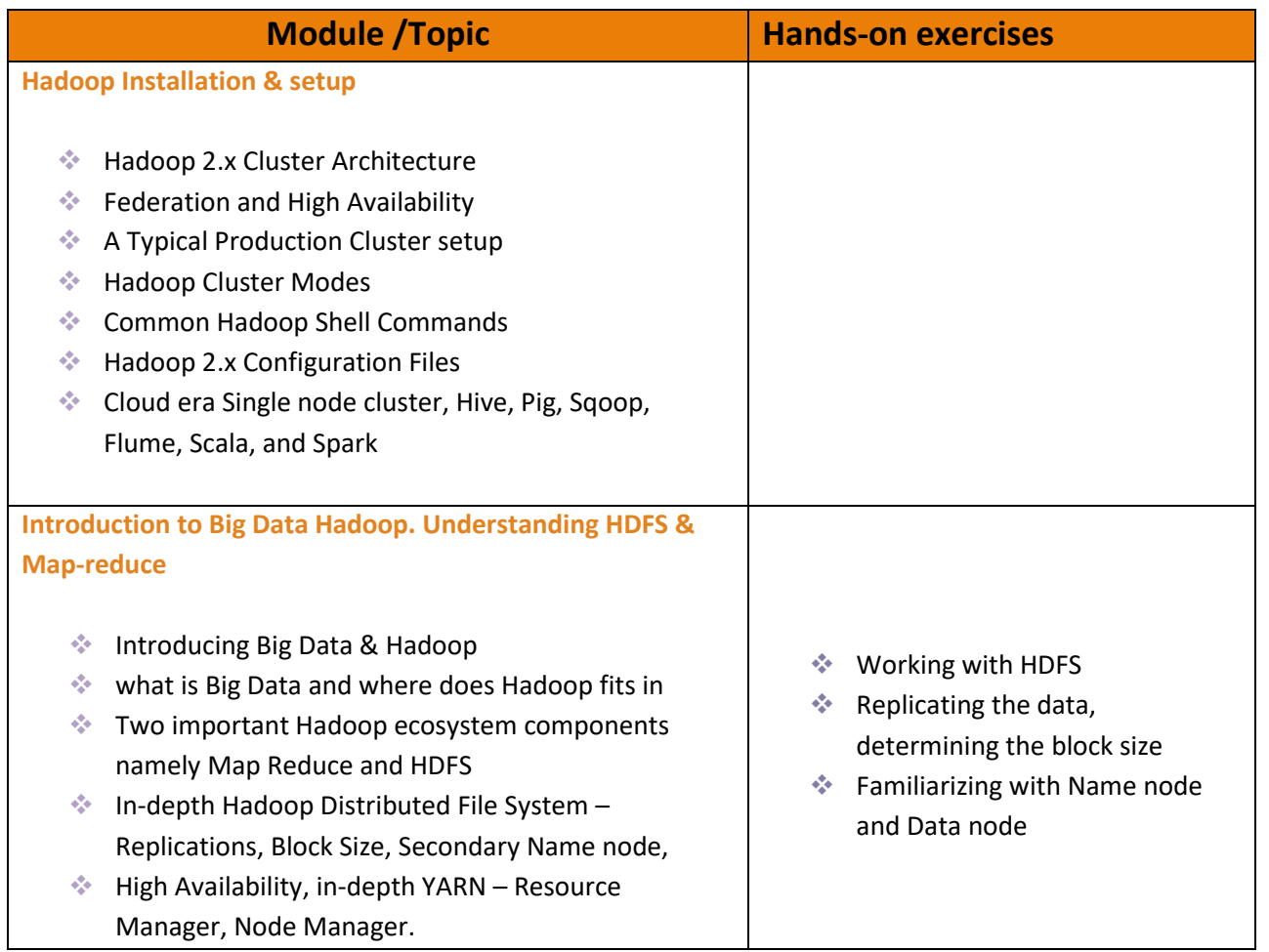

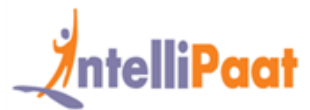

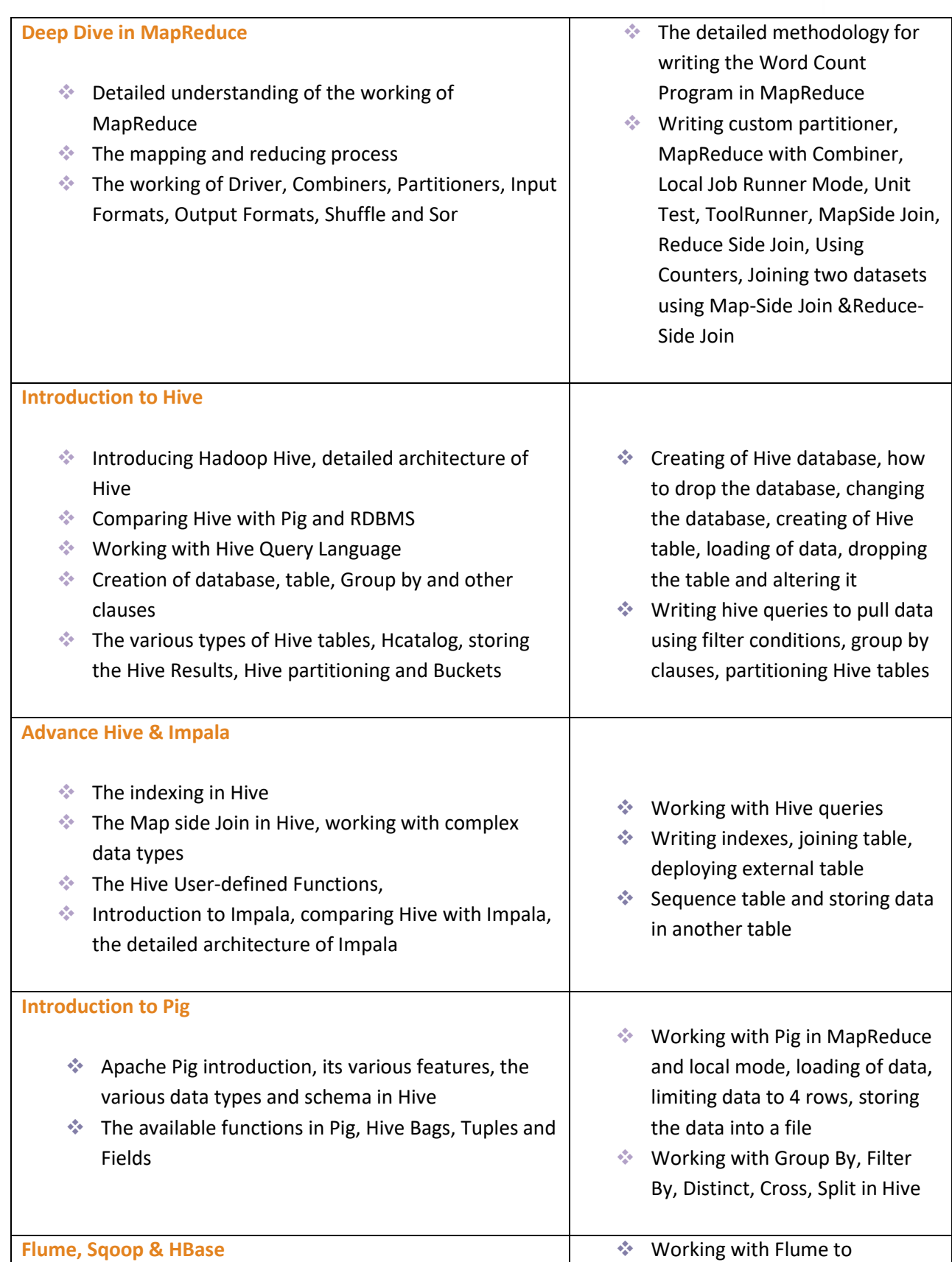

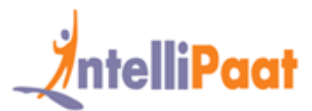

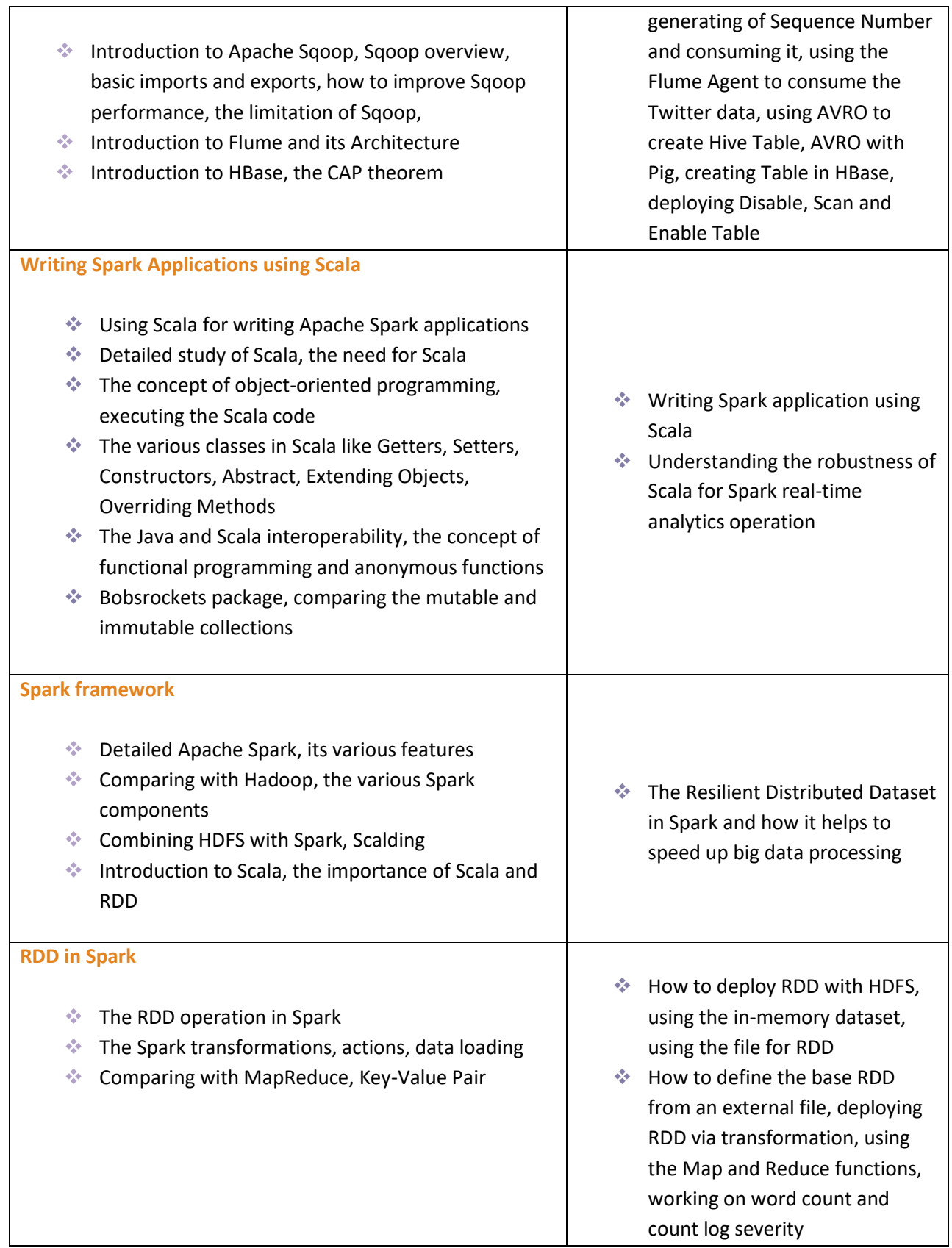

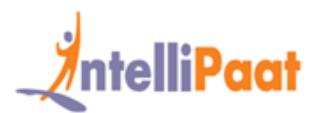

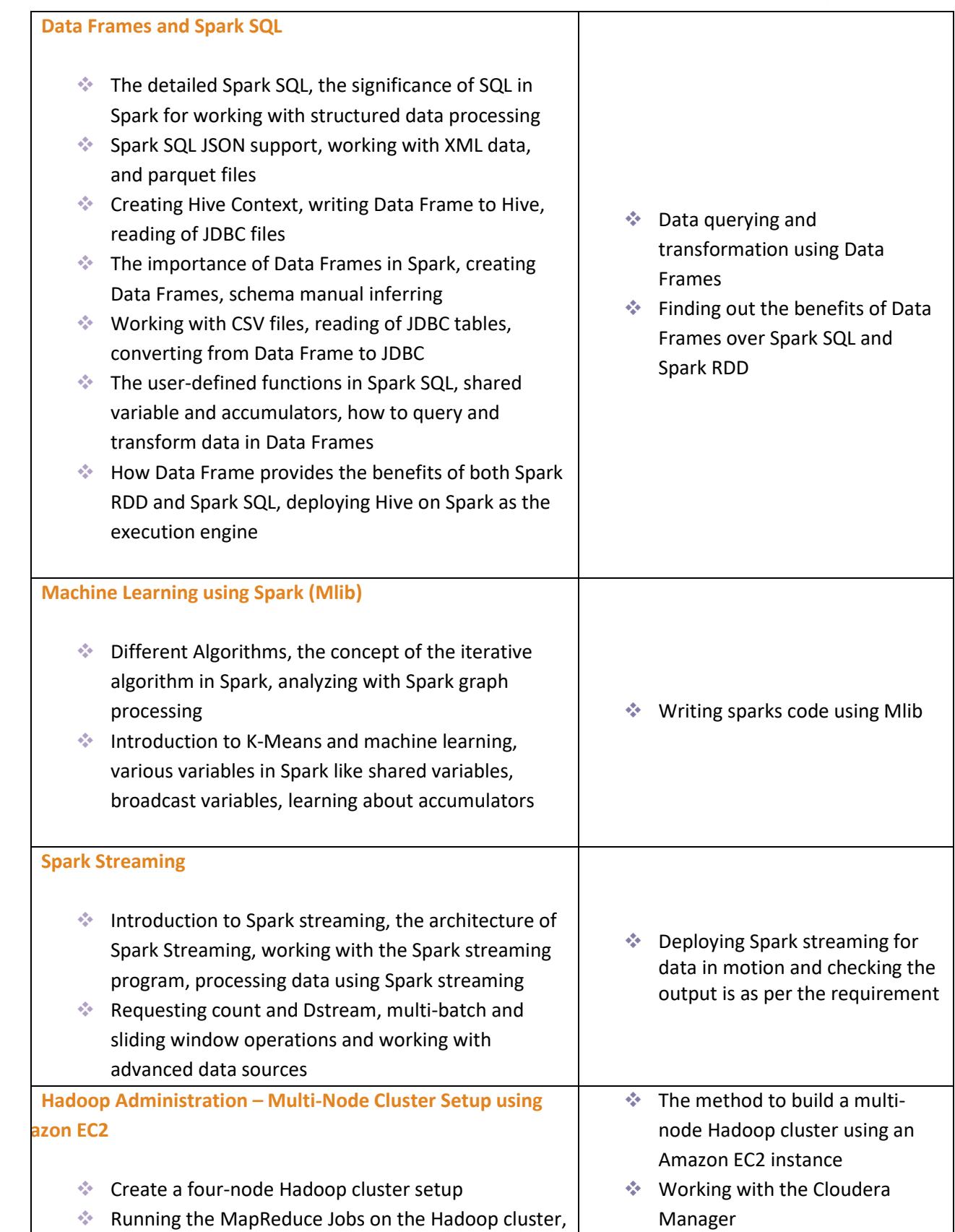

 $\triangleq$  Running the MapReduce Jobs on the Hadoop cluster,  $\parallel$ 

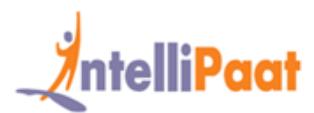

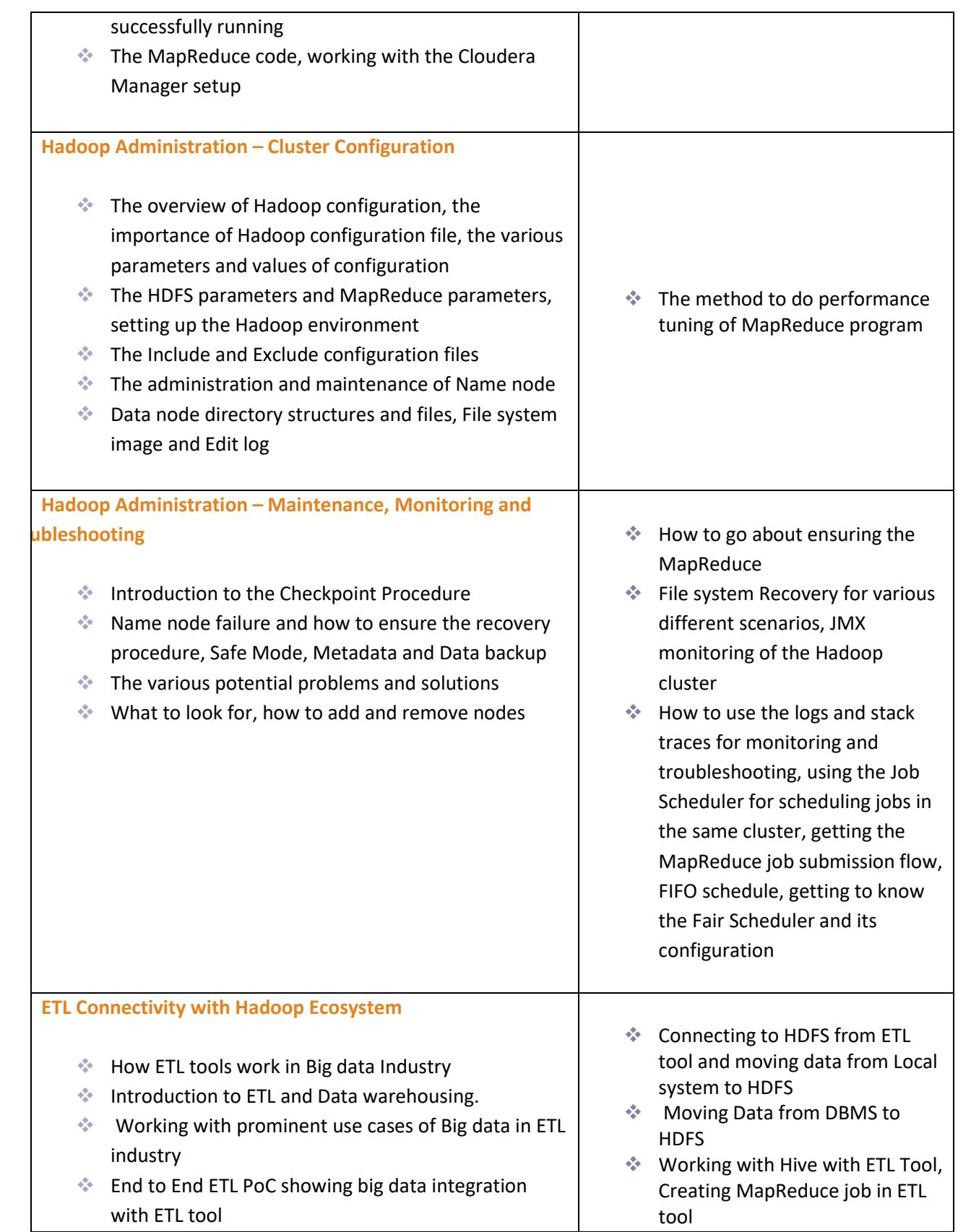

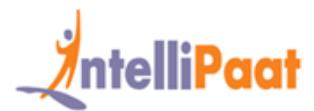

**Project Solution Discussion and Cloudera Certification Tips & Tricks**

- ❖ Working towards the solution of the Hadoop project solution, its problem statements, and the possible solution outcomes
- ❖ Preparing for the Cloud era Certifications points to focus for scoring the highest marks, tips for cracking Hadoop interview questions
- ❖ The project of a real-world high value
- ❖ Big Data Hadoop application and getting the right solution based on the criteria set by the Intellipaat team

## **Project Work**

### **Project 1: Working with MapReduce, Hive, Sqoop**

### **Industry:** General

**Problem Statement:** How to successfully import data using Sqoop into HDFS for data analysis.

**Topics:** As part of this project you will work on the various Hadoop components like MapReduce, Apache Hive, and Apache Sqoop. Work with Sqoop to import data from relational database management system like MySQL data into HDFS. Deploy Hive for summarizing data, querying and analysis. Convert SQL queries using HiveQL for deploying MapReduce on the transferred data. You will gain considerable proficiency in Hive, and Sqoop after completion of this project.

**Highlights:**

- ❖ Sqoop data transfer from RDBMS to Hadoop
- ❖ Coding in Hive Query Language
- ❖ Data querying and analysis

### **Project 2: Work on MovieLens data for finding top movies**

**Industry:** Media and Entertainment

**Problem Statement:** How to create the top ten movies list using the MovieLens data.

**Topics:** In this project, you will work exclusively on data collected through MovieLens available rating data sets. The project involves writing MapReduce program to analyze the MovieLens data and create a list of top ten movies. You will also work with Apache Pig and Apache Hive for working with distributed datasets and analyzing it. **Highlights:**

- ❖ MapReduce program for working on the data file
- ❖ Apache Pig for analyzing data
- ❖ Apache Hive data warehousing and querying

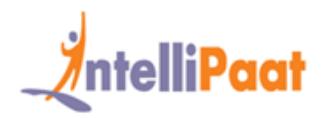

### **Project 3: Hadoop YARN Project – End to End PoC**

### **Industry:** Banking

**Problem Statement:** How to bring the daily data (incremental data) into the Hadoop Distributed File System.

**Topics:** In this project, we have transaction data which is daily recorded/store in the RDBMS. Now, this data is transferred every day into HDFS for further Big Data Analytics. You will work on live Hadoop YARN cluster. YARN is part of the Hadoop 2.0 ecosystem that lets Hadoop decouple from MapReduce and deploy more competitive processing and a wider array of applications. You will work on the YARN central Resource Manager.

### **Highlights:**

- ❖ Using Sqoop commands to bring the data into HDFS
- ❖ End to End flow of transaction data
- ❖ Working with the data from HDFS

### **Project 4: Table Partitioning in Hive**

### **Industry:** Banking

**Problem Statement:** How to improve the query speed using Hive data partitioning.

**Topics:** This project involves working with Hive table data partitioning. Ensuring the right partitioning helps to read the data, deploy it on the HDFS, and run the MapReduce jobs at a much faster rate. Hive lets you partition data in multiple ways. This will give you hands-on experience in the partitioning of Hive tables manually, deploying single SQL execution in dynamic partitioning, bucketing of data so as to break it into manageable chunks. **Highlights:**

- ❖ Manual Partitioning
- ❖ Dynamic Partitioning
- ❖ Bucketing

### **Project 5: Connecting Pentaho with Hadoop Ecosystem**

### **Industry:** Social Network

**Problem Statement:** How to deploy ETL for data analysis activities.

**Topics:** This project lets you connect Pentaho with the Hadoop ecosystem. Pentaho works well with HDFS, HBase, Oozie, and Zookeeper. You will connect the Hadoop cluster with Pentaho data integration, analytics, Pentaho server and report designer. This project will give you complete working knowledge of the Pentaho ETL tool. **Highlights:**

- ❖ Working knowledge of ETL and Business Intelligence
- ❖ Configuring Pentaho to work with Hadoop Distribution
- ❖ Loading, Transforming and Extracting data into Hadoop cluster

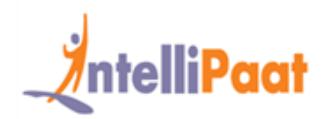

### **Project 6: Multi-node cluster setup**

**Industry:** General

**Problem Statement:** How to set up a Hadoop real-time cluster on Amazon EC2.

**Topics:** This is a project that gives you the opportunity to work on real-world Hadoop multi-node cluster setup in a distributed environment. You will get a complete demonstration of working with various Hadoop cluster master and slave nodes, installing Java as a prerequisite for running Hadoop, installation of Hadoop and mapping the nodes in the Hadoop cluster.

**Highlights:**

- ❖ Hadoop installation and configuration
- ❖ Running a Hadoop multi-node using a 4 node cluster on Amazon EC2
- ❖ Deploying of MapReduce job on the Hadoop cluster

### **Project 7: Hadoop Testing using MRUnit**

**Industry:** General

**Problem Statement:** How to test MapReduce applications

**Topics:** In this project, you will gain proficiency in Hadoop MapReduce code testing using MRUnit. You will learn about real-world scenarios of deploying MRUnit, Mockito, and PowerMock. This will give you hands-on experience in the various testing tools for Hadoop MapReduce. After completion of this project, you will be well-versed in test driven development and will be able to write light-weight test units that work specifically on the Hadoop architecture.

### **Highlights:**

- ❖ Writing JUnit tests using MRUnit for MapReduce applications
- ❖ Doing mock static methods using PowerMock & Mockito
- ❖ MapReduce Driver for testing the map and reduce pair

### **Project 8: Hadoop Weblog Analytics**

**Industry:** Internet services

**Problem Statement:** How to derive insights from web log data

**Topics:** This project is involved with making sense of all the web log data in order to derive valuable insights from it. You will work with loading the server data onto a Hadoop cluster using various techniques. The web log data can include various URLs visited, cookie data, user demographics, location, date and time of web service access, etc. In this project, you will transport the data using Apache Flume or Kafka, workflow, and data cleansing using MapReduce, Pig or Spark. The insight thus derived can be used for analyzing customer behavior and predict buying patterns.

**Highlights:**

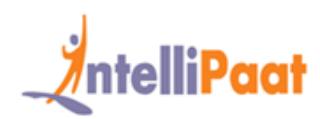

- ❖ Aggregation of log data
- ❖ Apache Flume for data transportation
- ❖ Processing of data and generating analytics

### **Project 9: Hadoop Maintenance**

### **Industry:** General

### **Problem Statement:** How to administer a Hadoop cluster

**Topics:** This project is involved with working on the Hadoop cluster for maintaining and managing it. You will work on a number of important tasks that include recovering of data, recovering from failure, adding and removing of machines from the Hadoop cluster and onboarding of users on Hadoop.

### **Highlights:**

- ❖ Working with name node directory structure
- ❖ Audit logging, data node block scanner, balancer
- ❖ Failover, fencing, DISTCP, Hadoop file formats

### **Project 10: Twitter Sentiment Analysis**

**Industry:** Social Media

**Problem Statement:** Find out what is the reaction of the people to the demonetization move by India by analyzing their tweets.

**Description:** This Project involves analyzing the tweets of people by going through what they are saying about the demonetization decision taken by the Indian government. Then you look for key phrases, words and analyze them using the dictionary and the value attributed to them based on the sentiment that it is conveying.

### **Highlights:**

- ❖ Download the Tweets & Load into Pig Storage
- ❖ Divide tweets into words to calculate sentiment
- ❖ Rating the words from +5 to -5 on AFFIN dictionary
- ❖ Filtering the Tweets and analyzing sentiment

### **Project 11: Analyzing IPL T20 Cricket**

**Industry:** Sports & Entertainment

**Problem Statement:** Analyze the entire cricket match and get answers to any question regarding the details of the match.

**Description:** This project involves working with the IPL dataset that has information regarding batting, bowling, runs scored, wickets are taken, and more. This dataset is taken as input and then it is processed so that the entire match can be analyzed based on the user queries or needs.

**Highlights:**

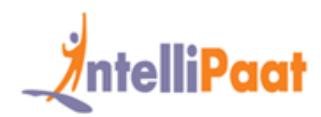

- ❖ Load the data into HDFS
- ❖ Analyze the data using Apache Pig or Hive
- ❖ Based on user queries give the right output

### **Intellipaat Job Assistance Program**

Intellipaat is offering comprehensive job assistance to all the learners who have successfully completed the training. A learner will be considered to have successfully completed the training if he/she finishes all the exercises, case studies, projects and gets a minimum of 60% marks in the Intellipaat qualifying exam.

Intellipaat has exclusive tie-ups with over 80 MNCs for placement. All the resumes of eligible candidates will be forwarded to the Intellipaat job assistance partners. Once there is a relevant opening in any of the companies, you will get a call directly for the job interview from that particular company.

### **Frequently Asked Questions:**

#### **Q 1. What is the criterion for availing the Intellipaat job assistance program?**

Ans. All Intellipaat learners who have successfully completed the training post April 2017 are directly eligible for the Intellipaat job assistance program.

#### **Q 2. Which are the companies that I can get placed in?**

Ans. We have exclusive tie-ups with MNCs like **Ericsson, Cisco, Cognizant, Sony, Mu Sigma, Saint-Gobain, Standard Chartered, TCS, Genpact, Hexaware**, and more. So you have the opportunity to get placed in these top global companies.

#### **Q 3. Does Intellipaat help learners to crack the job interviews?**

Ans. Intellipaat has an exclusive section which includes the top interview questions asked in top MNCs for most of the technologies and tools for which we provide training. Other than that our support and technical team can also help you in this regard.

#### **Q 4. Do I need to have prior industry experience for getting an interview call?**

Ans. There is no need to have any prior industry experience for getting an interview call. In fact, the successful completion of the Intellipaat certification training is equivalent to six months of industry experience. This is definitely an added advantage when you are attending an interview.

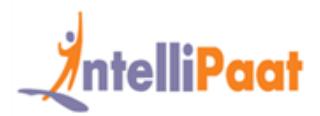

### **Q 5. What is the job location that I will get?**

Ans. Intellipaat will try to get you a job in your same location provided such a vacancy exists in that location.

### **Q 6. Which is the domain that I will get placed in?**

Ans. Depending on the Intellipaat certification training you have successfully completed, you will be placed in the same domain.

### **Q 7. Is there any fee for the Intellipaat placement assistance?**

Ans. Intellipaat does not charge any fees as part of the placement assistance program.

### **Q 8. If I don't get a job in the first attempt, can I get another chance?**

Ans. Definitely, yes. Your resume will be in our database and we will circulate it to our MNC partners until you get a job. So there is no upper limit to the number of job interviews you can attend.

### **Q 9. Does Intellipaat guarantee a job through its job assistance program?**

Ans. Intellipaat does not guarantee any job through the job assistance program. However, we will definitely offer you full assistance by circulating your resume among our affiliate partners.

#### **Q 10. What is the salary that I will be getting once I get the job?**

Ans. Your salary will be directly commensurate with your abilities and the prevailing industry standards.

### **What makes us who we are?**

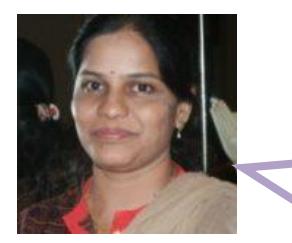

*"I am completely satisfied with the Intellipaat big data hadoop training. The trainer came with over a decade of industry experience. The entire big data online course was segmented into modules that were created with care so that the learning is complete and as per the industry needs."*

 *-Bhuvana*

**IN: +91-7022374614 US: 1-800-216-8930 WWW.Intellipaat.com**

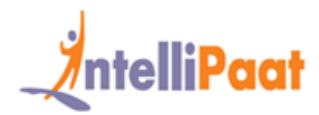

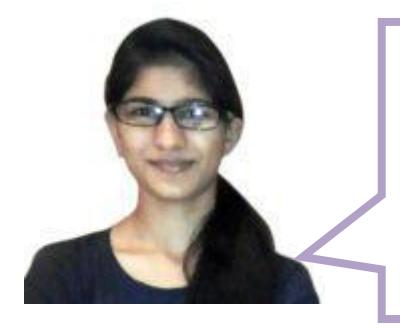

*"Full marks for the Intellipaat support team for providing excellent support services. Since Hadoop was new to me and I used to have many queries but the support team was very qualified and very patient in listening to my queries and resolve it to my highest expectations. The entire big data course was completely oriented towards the practical aspects."*

*- Bharati Jha*